# **Tunes Plus Crack License Code & Keygen Free [2022-Latest]**

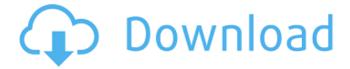

### **Tunes Plus Free [March-2022]**

Music. Listen to all your media. Music and video. Collections and playlists. Tunes Plus Cracked Accounts is a comprehensive yet simple-to-use application, useful especially for music and video composers and record companies who create tracks and want to publish and sell them to fans. It features a file library that supports various multimedia items, images, YouTube videos and URLs, a music store and publishing settings. The program is wrapped in a modern and intuitive layout displaying all the files and folders in a library and the offered functions stacked into a well-organized menu. Manage multiple accounts using a straightforward layout Before you get started is recommended to create a new profile with a relevant name to store all your records in case other persons use the tool as well. You have the option to import and export profiles and back them up to a safe location on the computer. Tunes Plus lets you create multiple directories, each with a distinct purpose that can store songs, clips, YouTube and Flash videos, pictures and items burnt to CDs. Enter and arrange your work in different categories The "File" menu is organized in individual sections (web, media, digital, physical, other) containing the corresponding file types, which are displayed as a bundle as well. Unfortunately, the tool can't play the saved URLs nor with the built-in player or YouTube, and only supports MP3, JPG and PNG file formats. It's possible to rename the

1/6

directory, change its thumbnail icon and add optional comments. Plus, you can modify the interface view by hiding the panel, filters, player, status and icon bars, along with what theme you wish to use for the overall appearance. From the Library, the store can easily be accessed and from where you can browse and purchase your favorite songs. Manage your account and configure the layout view In order to publish your work, you have to log in, if an existing account is present, or sign up for a new one. In addition, the app lets you set up a few settings, such as autoplay media, enable the cart and intro, adjust the interface, as well as choose the corresponding currency from the provided list. Optional display settings can be disabled, like the background color, hide icons, images, the quick and search bar, along with the background position. Bottom line Taking everything into account, Tunes Plus is a reliable utility designed primarily for producers, artists and music creators to manage their work in distinctive directories and publish them online to be previewed

## Tunes Plus Crack + [Updated]

Tunes Plus Crack For Windows is a comprehensive yet simple-to-use application, useful especially for music and video composers and record companies who create tracks and want to publish and sell them to fans. It features a file library that supports various multimedia items, images, YouTube videos and URLs, a music store and publishing settings. The program is wrapped in a modern and intuitive layout displaying all the files and folders in a library and the offered functions stacked into a well-organized menu. Manage multiple accounts using a straightforward layout Before you get started is recommended to create a new profile with a relevant name to store all your records in case other persons use the tool as well. You have the option to import and export profiles and back them up to a safe location on the computer. Tunes Plus lets you create multiple directories, each with a distinct purpose that can store songs, clips, YouTube and Flash videos, pictures and items burnt to CDs. Enter and arrange your work in different categories The "File" menu is organized in individual sections (web, media, digital, physical, other) containing the corresponding file types, which are displayed as a bundle as well. Unfortunately, the tool can't play the saved URLs nor with the built-in player or YouTube, and only supports MP3, IPG and PNG file formats. It's possible to rename the directory, change its thumbnail icon and add optional comments. Plus, you can modify the interface view by hiding the panel, filters, player, status and icon bars, along with what theme you wish to use for the overall appearance. From the Library, the store can easily be accessed and from where you can browse and purchase your favorite songs. Manage your account and configure the layout view In order to publish your work, you have to log in, if an existing account is present,

or sign up for a new one. In addition, the app lets you set up a few settings, such as autoplay media, enable the cart and intro, adjust the interface, as well as choose the corresponding currency from the provided list. Optional display settings can be disabled, like the background color, hide icons, images, the quick and search bar, along with the background position. Bottom line Taking everything into account, Tunes Plus is a reliable utility designed primarily for producers, artists and music creators to manage their work in distinctive directories and publish them online to be previewed and purchased by fans and music lovers. During our testing, the app came across some minor loading b7e8fdf5c8

3/6

#### **Tunes Plus Crack+**

Download Now --- Tunes Plus Keywords: - music - audio - software audio applications - background music - music for your PC - ringtone apps - music player - player for music - player for music mp3 player for music â€" music - music player - music player for iOS - MP3 music player - iTunes music player - music player for iPod - mp3 music player - music player for iPad - music player app - music player app for iPhone - iPhone music player - iPhone music player app - iPhone music player app iPhone music player - music player on iPhone - music player on iPhone - music player app for iPad music player app for iPad - music player app for iPad - iPad music player - music player for iPhone iPad music player - iPad music player app - music player for Apple - music player app for Apple -Music player for Mac - Music player for Mac - Music player apps for Mac - Music player on Mac mp3 music player - music player for iPhone - music player for iPad - music player on iPhone - music player app for iPad - music player app for iPad - music player app for iPad - music player app for iPhone - music player for iPad - music player for iPhone - ringtone player - iPhone ringtone player ringtone music player - ringtone apps - ringtone for iPhone - ringtone for iPhone - ringtone music player - ringtone player for iPhone - ringtone players - ringtone player for iPhone - ringtone player for iPad - ringtone player for iPad - ringtone player for iPhone - ringtone for iPad - ringtone for iPhone - v1.0.0 - version 1.0.0 - iTunes Music Player - iTunes - Music Player - Music Player for Mac music player - music player for Mac - music player apps - music player app - music player on Mac music player on Mac - iTunes Music Player - music player - music player for Mac - MP3 player music player - music player for Mac - music player on Mac - music player app - music player app -Music Player - music player for Mac - Mac Music

#### What's New In Tunes Plus?

Manage multiple accounts using a straightforward layout Before you get started is recommended to create a new profile with a relevant name to store all your records in case other persons use the tool as well. You have the option to import and export profiles and back them up to a safe location on the computer. Tunes Plus lets you create multiple directories, each with a distinct purpose that can store songs, clips, YouTube and Flash videos, pictures and items burnt to CDs. Enter and arrange your work in different categories The "File" menu is organized in individual sections (web,

media, digital, physical, other) containing the corresponding file types, which are displayed as a bundle as well. Unfortunately, the tool can't play the saved URLs nor with the built-in player or YouTube, and only supports MP3, IPG and PNG file formats. It's possible to rename the directory, change its thumbnail icon and add optional comments. Plus, you can modify the interface view by hiding the panel, filters, player, status and icon bars, along with what theme you wish to use for the overall appearance. From the Library, the store can easily be accessed and from where you can browse and purchase your favorite songs. Manage your account and configure the layout view In order to publish your work, you have to log in, if an existing account is present, or sign up for a new one. In addition, the app lets you set up a few settings, such as autoplay media, enable the cart and intro, adjust the interface, as well as choose the corresponding currency from the provided list. Optional display settings can be disabled, like the background color, hide icons, images, the quick and search bar, along with the background position. Bottom line: Taking everything into account, Tunes Plus is a reliable utility designed primarily for producers, artists and music creators to manage their work in distinctive directories and publish them online to be previewed and purchased by fans and music lovers. During our testing, the app came across some minor loading errors. From iTunes Store: Tunes Plus is an easy-to-use music management tool for Mac and Windows users, which allows you to manage and organize your music, movies, and videos in multiple user-friendly, comprehensive categories. The best of iTunes-like functionality in a compact and elegant Mac-only interface. The program is available for \$49.99 for the Mac,

5/6

## **System Requirements For Tunes Plus:**

For Xbox One X: Requires Xbox One X Enhanced Controller HDCP 2.2 compatible TV or supported HDMI monitor Internet Connection Required Requires an Xbox Live Gold membership to play multiplayer on Xbox Live For Xbox One S: Requires Original Controller For Nintendo Switch: Enjoy the amazing saga of Hurl's

https://venbud.com/advert/hermetic-word-frequency-counter-crack-latest-2022/

https://durandoatelier.com/wp-content/uploads/heinek.pdf

https://www.eticalavoro.it/wp-content/uploads/2022/07/Lotto Generator Checker.pdf

http://aocuoieva.com/advanced-disk-recovery-crack-free-download-windows/

http://goodidea.altervista.org/advert/subsonic-4569-crack-keygen-latest-2022/

https://www.giftyourcoupon.online/your-menu-free-download-3264bit-2022-new/

http://www.perfectlifestyle.info/stadium-designer-crack-free-updated-2022/

https://tresorsiran.org/renee-passnow-crack-download-2022/

https://juliewedding.com/shoviv-lotus-notes-calendar-to-outlook-crack-2022-latest/

http://bestclassified.in/wp-

content/uploads/2022/07/Elerium\_Word\_To\_HTML\_NET\_\_Crack\_\_Free-1.pdf

https://hoboshuukan.com/wp-content/uploads/2022/07/dayjmaka.pdf

http://villa-mette.com/?p=33602

https://socialcaddiedev.com/ogl-explorer-1-1-70-crack-pc-windows-updated-2022/

http://www.sweethomeslondon.com/?p=26662

https://cameraitacina.com/en/system/files/webform/feedback/sinjes381.pdf

https://aposhop-online.de/wp-content/uploads/2022/07/osbogilm.pdf

https://suisse-trot.ch/advert/hdsalon-crack-free-license-key/

https://guapolocotattoo.it/wp-content/uploads/2022/07/CGuard Antivirus Crack Latest.pdf

https://beautyprosnearme.com/wp-content/uploads/2022/07/lslconv.pdf

https://vlaamsbouwmeester.be/en/system/files/webform/chrimur792.pdf